# yEd 3.19 cheat sheet

#### File

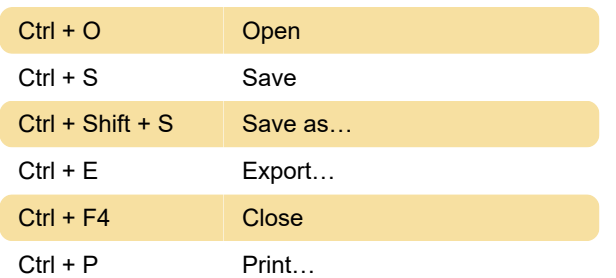

### Edit

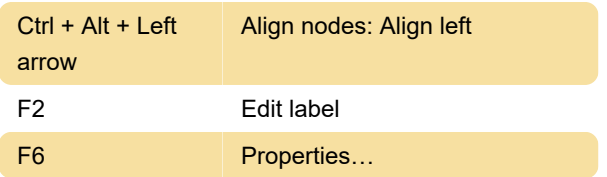

#### View

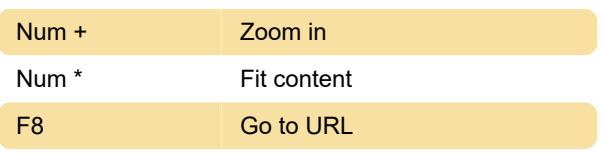

## Layout

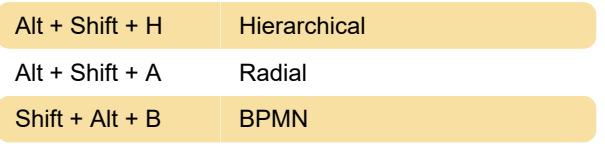

# **Grouping**

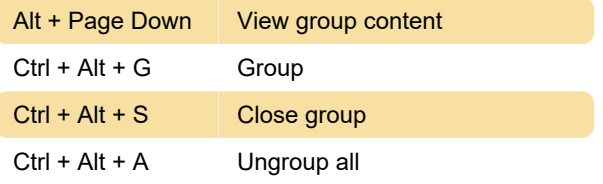

Last modification: 11/11/2019 8:10:45 PM

More information: [defkey.com/yed](https://defkey.com/yed-shortcuts?filter=basic)[shortcuts?filter=basic](https://defkey.com/yed-shortcuts?filter=basic)

[Customize this PDF...](https://defkey.com/yed-shortcuts?filter=basic?pdfOptions=true)